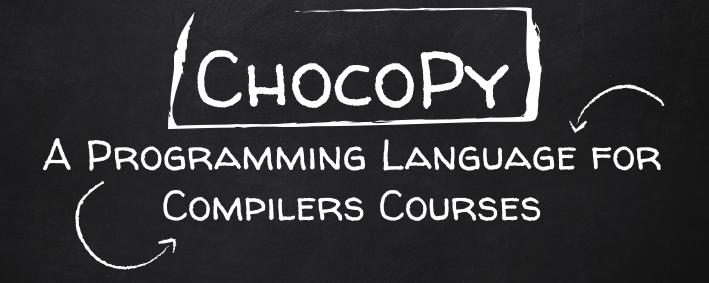

ROHAN PADHYE, KOUSHIK SEN, PAUL N. HILFINGER (UC BERKELEY)

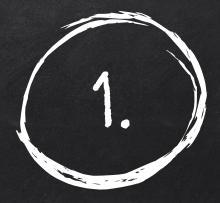

# THE SET-UP

CS164 at UC Berkeley

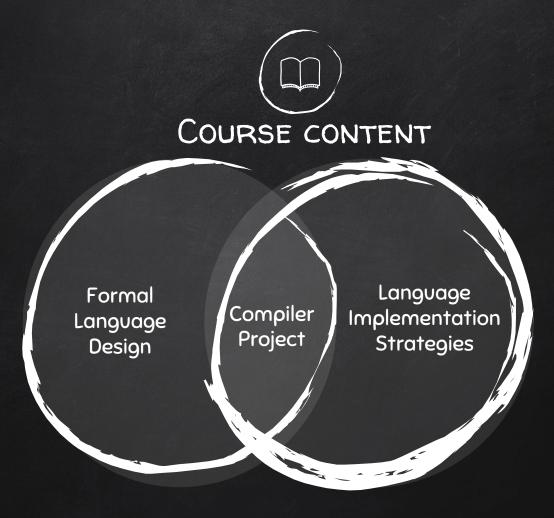

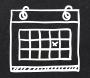

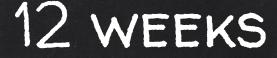

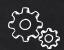

## Build a full Compiler

Translates valid <<u>source language</u>> programs into <<u>assembly language</u>>

(working in teams)

Î

4

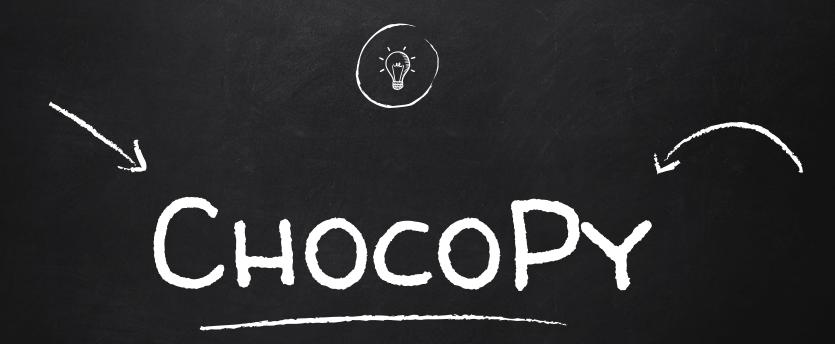

A language that screams "Compile Me!"

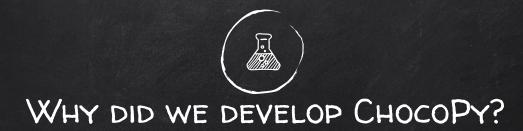

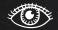

Familiarity

### Specification

M -

Artifacts

20. W

Modern Target

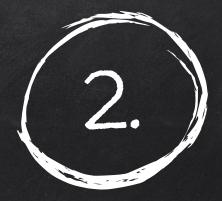

# THE LANGUAGE

What does a ChocoPy program look like?

## CHOCOPY PROGRAMS

8

#### def contains(items:[int], x:int) -> bool: i:int = 0

while i < len(items):
if items[i] == x:
 return True
i = i + 1</pre>

return False if contains([4, 8, 15, 16, 23], 15): print("Item found!") class Animal(object): makes\_noise:bool = False

def make\_noise(self: "Animal"):
if self.makes\_noise :
 print(self.sound())

def sound(self: "Animal") -> str:
return "???"

class Cow(Animal): def \_\_init\_\_(self: "Cow"): self.makes\_noise = True

def sound(self: "Cow") -> str:
return "moo"

# 

Every valid ChocoPy program can be executed in a Python interpreter (to get same result)

|   | ChocoPy v2.1: Language Manual and Reference<br>Designed by Rohan Padhye and Kozskik Ser; v2 changes by Paul Hilfinger<br>University of California, Betekey<br>October 2, 2019                                                                                                    |
|---|----------------------------------------------------------------------------------------------------|
| с | ontents                                                                                                    |
|   | fame 2   Americal CaseNation 2   1 2   2 2   2 2   2 2   2 2   2 2   2 2   2 2   2 2   2 2   2 2   2 2   2 2   2 2   2 2   2 2   2 2   2 2   2 2   2 2   2 2   2 2   3 2   4 2   4 2   5 2   5 2   6 2   7 2   7 2   8 2   9 2   9 2   10 2   11 2   12 2   13 2   14 2   15 2   16 2   17 2   17 2  |
| 3 | Ladial structure     11       31. In Proton Ince     11       31.1. Proton Ince     11       31.2.1. Proton Ince     11       31.3.1. Proton Ince     11       31.4.1. Structure     11       31.4.1. Structure     11       31.4.1. Structure     12       31.6.1.1.1.1.1.1.1.1.1.1.1.1.1.1.1.1.1.1 |

LANGUAGE REFERENCE MANUAL Comprehensive (36 page) specification of the ChocoPy language.

- <u>Lexical</u> structure of programs
- Formal <u>grammar</u> of syntax
- <u>Typing</u> rules
- Formal operational <u>semantics</u>

## FORMAL TYPING RULES & OPERATIONAL SEMANTICS

| VAR-INIT                                        | ATTR-INIT                                   |  |
|-------------------------------------------------|---------------------------------------------|--|
| O(id) = T                                       | M(C, id) = T                                |  |
| $O, M, C, R \vdash e_1 : T_1$                   | $O, M, C, R \vdash e_1 : T_1$               |  |
| $T_1 \leq_a T$                                  | $T_1 \leq_a T$                              |  |
| $\overline{O, M, C, R \vdash id: T = e_1}$      | $\overline{O, M, C, R \vdash id: T = e_1}$  |  |
| ATTR-READ                                       | LIST-SELECT                                 |  |
| $O, M, C, R \vdash e_0 : T_0$                   | $O, M, C, R \vdash e_1 : [T]$               |  |
| $M(T_0, id) = T$                                | $O, M, C, R \vdash e_2 : int$               |  |
| $\overline{O, M, C, R \vdash e_0.id : T}$       | $\overline{O, M, C, R \vdash e_1[e_2] : T}$ |  |
| RETURN-E                                        |                                             |  |
| $O, M, C, R \vdash e : T$                       | RETURN                                      |  |
| $T \leq_a R$                                    | $<$ None $> \leq_a R$                       |  |
| $\overline{O, M, C, R} \vdash \text{return } e$ | $\overline{O, M, C, R} \vdash return$       |  |

VAR-ASSIGN-STMT  $G, E, S \vdash e : v, S_1, \_$ VAR-READ  $E(id) = l_{id}$  $E(id) = l_{id}$  $S(l_{id}) = v$  $S_2 = S_1[v/l_{id}]$  $G, E, S \vdash id = e : , S_2,$  $G, E, S \vdash id : v, S,$ LIST-SELECT  $G, E, S_0 \vdash e_1 : v_1, S_1, \_$  $G, E, S_1 \vdash e_2 : int(i), S_2,$  $v_1 = [l_1, l_2, \dots, l_n]$  $0 \leq i < n$ **RETURN-E**  $v_2 = S_2(l_{i+1})$  $G, E, S \vdash e : v, S_1, \_$  $G, E, S_0 \vdash e_1[e_2] : v_2, S_2, \_ G, E, S \vdash \text{return } e : \_, S_1, v$ 

## CHOCOPY: LANGUAGE FEATURES

- Static typing with nominal subtyping
- Primitive types, objects, lists, None
- Top-level and nested functions
- Global, local, nonlocal variables
- Classes, attributes, methods

- Native dictionaries
- List comprehension
- Exceptions
- Default arguments
- Lambdas, closures

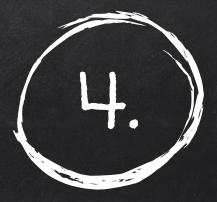

# THE PROJECT

What do students work with?

## A COMPILER IN 3 PARTS (=ASSIGNMENTS)

SS S

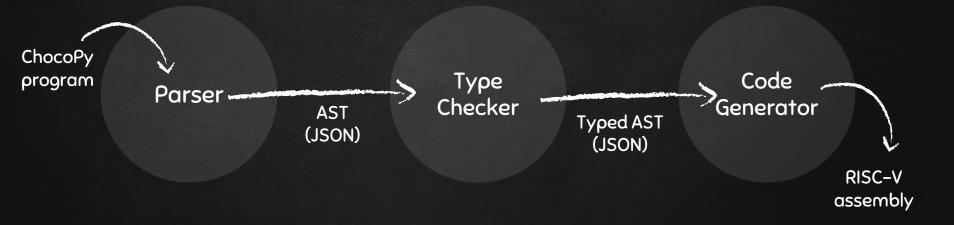

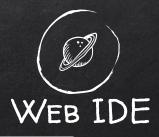

#### Try ChocoPy

#### Compile to RISC-V

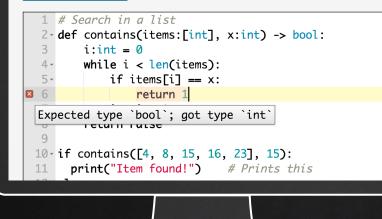

•

- POWERED BY STUDENT OR REFERENCE COMPILER
- Self-documenting Assembly
- STEP-THROUGH DEBUGGING IN BROWSER

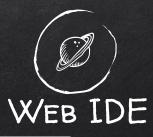

| 275 | li a0, 0                    | # Load integer literal 0                   |
|-----|-----------------------------|--------------------------------------------|
| 276 |                             | <pre># local variable i</pre>              |
| 277 |                             | # Jump to loop test                        |
| 278 | label 5:                    | # Top of while loop                        |
| 279 | lw a0, 4(fp)                | <pre># Load var: contains.items</pre>      |
| 280 | sw a0, -16(fp)              | <pre># Push on stack slot 4</pre>          |
| 281 | lw a0, -12(fp)              | <pre># Load var: contains.i</pre>          |
| 282 | lw a1, -16(fp)              | <pre># Pop stack slot 4</pre>              |
| 283 | <pre>bnez a1, label_8</pre> | # Ensure not None                          |
| 284 | j error.None                | # Go to error handler                      |
| 285 | label_8:                    | # Not None                                 |
| 286 | lw t0, 12(a1)               | <pre># Load attribute:len</pre>            |
| 287 | bltu a0, t0, label_9        | <pre># Ensure 0 &lt;= index &lt; len</pre> |
| 288 | j error.OOB                 | # Go to error handler                      |
| 289 | label_9:                    | # Index within bounds                      |
| 290 | addi a0, a0, 4              | <pre># Compute list element offset</pre>   |
| 291 | li t0, 4                    | # Word size in bytes                       |
| 292 | mul a0, a0, t0              | <pre># Compute list element offset</pre>   |
| 293 | add a0, a1, a0              | # Pointer to list element                  |
| 294 | lw a0, 0(a0)                | # Get list element                         |

- POWERED BY STUDENT OR REFERENCE COMPILER
- SELF-DOCUMENTING ASSEMBLY
- STEP-THROUGH DEBUGGING IN BROWSER

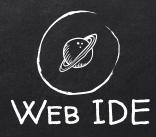

| Run Step Prev Reset Dump                                       |             | Registers  |  |
|----------------------------------------------------------------|-------------|------------|--|
|                                                                | zero        | 0x0000000  |  |
| 24(x2) sw fp, @contains.size=8(sp) # control link              | ra (x1)     | 0x000002dc |  |
| (8 x2 32 addi fp, sp, @contains.size # New fp is at<br>old SP. | sp (x2)     | 0x7fffffc0 |  |
| x10 x0 0 li a0, 0 # Load integer literal 0                     | gp (x3)     | 0x10008024 |  |
| ) -12(x8) sw a0, -12(fp) # local variable i                    | tp (x4)     | 0x0000000  |  |
| j label_6 # Jump to loop test                                  | t0 (x5)     | 0x0000000  |  |
| ) 4(x8)                                                        | t1 (x6)     | 0×fffffff  |  |
| ) -16(x8) sw a0, -16(fp) # Push on stack slot 4                | t2 (x7)     | 0x10008024 |  |
| ) -12(x8) lw a0, -12(fp) # Load var: contains.i                | s0 (x8)     | 0x7ffffe0  |  |
| lw al, -16(fp) # Pop stack slot 4                              | s1 (x9)     | 0x0000000  |  |
| 1 x0 8 bnez a1, label_8 # Ensure not None                      |             |            |  |
| ) 1092 j error.None # Go to error handler                      | a0<br>(x10) | 0x0000005  |  |

- POWERED BY STUDENT OR REFERENCE COMPILER
- Self-documenting Assembly
- STEP-THROUGH DEBUGGING IN BROWSER

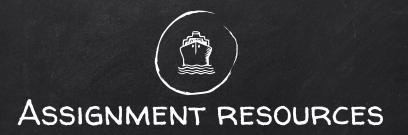

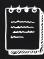

Language reference manual

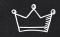

Reference compiler

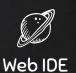

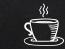

Java-based starter code

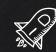

RISC-V implementation guide

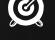

Auto-grader

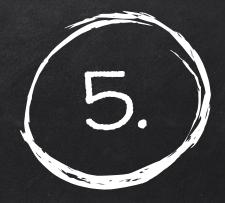

# Experience

How do it go?

## TAKEAWAYS FROM 2 1/2 SEMESTERS

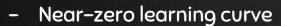

- Language extensions intuitive

• •

- Web-based IDE works well
- Student compilers beat CPython

- Lots of text to read

• •

- Project is quite large
- Auto-grading error cases is tricky

#### Hacker News (Front Page #4)

| 0                                                                                                    |                                                             |
|----------------------------------------------------------------------------------------------------|-------------------------------------------------------------|
|                                                                                                    |                                                             |
|                                                                                                    |                                                             |
|                                                                                                    |                                                             |
| Hacker News<br>new   past   comments   ask   show   jobs   submit                                                                                           | logi                                                        |
| A ChocoPy: A Programming Language for Comp                                                                                                    |                                                             |
| 189 points by matt_d 27 days ago   hide   past   web                                                                                                    | favorite   36 comments                                      |
| userbinator 27 days ago [+15]                                                                                                    |                                                             |
| xurias 26 days ago [+3]                                                                                                    |                                                             |
| A tom_mellior 26 days ago [-]                                                                                                    |                                                             |
| This looks cool, and if you click the "Compile to R<br>page where a lot of the assembly code has meani<br>what each instruction does. I wish we had that in | ngful comments explaining                                   |
| As for GC, if I read the code correctly it doesn't do<br>out of memory. Fair for a first compiler course.                                                   | o any and simply aborts on                                  |
| ▲ johnisgood 26 days ago [-]                                                                                                    |                                                             |
| > where a lot of the assembly code has meanin<br>each instruction does                                                                                      | gful comments explaining what                               |
| Cutter (which is based on Radare2, basically a 0<br>the "Disassembly" tab! It works with executable<br>configure it to show the additional information t    | is and source code. You have to                             |
| ▲ tom_mellior 26 days ago [-]                                                                                                    |                                                             |
| Sorry, I was probably unclear. I imagine Cutte<br>does, no? gcc.godbolt.org does that too, with                                                             | r just tells you what each opcode<br>links to the ISA docs. |
| But here I mean that in the ChocoPy code you<br>instructions do in the context of the program's<br>to a higher-level view of what's going on. An e          | semantics, i.e., how they relate                            |
| .globl Sprint                                                                                                    |                                                             |
| Sprint:<br># Function print                                                                                                    |                                                             |
| lw a0, 0(sp)                                                                                                    | # L:<br># N                                                 |
| beq a0, zero, print_6<br>lw t0, 0(a0)                                                                                                    | # 5k<br># Gi                                                |
| li tl, 1                                                                                                    | # Li                                                        |
| beg t0, t1, print_7                                                                                                    | # Gi<br># Li                                                |
| li t1, 3                                                                                                    | # G:                                                        |
| beq t0, t1, print_8<br>li t1, 2                                                                                                    | # L:                                                        |
| beg t0, t1, print_9                                                                                                    | # Gi                                                        |
| print_6:<br>li a0, l                                                                                                    | # 1)<br># R:                                                |
| la al. const 4                                                                                                    | * L.                                                        |
| addi al, al, 0str                                                                                                    | # L:<br># 3]                                                |
| Note that the different occurrences of Iw and I<br>magic constants in the code. This would be pr<br>alone.                                                  | i explain the meanings of the                               |
| ▲ johnisgood 26 days ago [+]                                                                                                    |                                                             |
| Ah sorry, at first I thought you meant some<br>https://i.imgur.com/RZeFK I did not try i                                                                    | thing like:<br>ChacoPy out myself, so I had on              |
|                                                                                                    | ,                                                           |
|                                                                                                    |                                                             |
|                                                                                                    |                                                             |
|                                                                                                    |                                                             |
|                                                                                                    |                                                             |
|                                                                                                    |                                                             |

MEDIA

#### TechRepublic.com

...

#### TechRepublic Q Ξ How ChocoPy uses Python and RISC-V

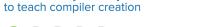

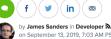

on September 13, 2019, 7:03 AM PST

ChocoPy uses a modern, well-known language and platform for computer science instruction, avoiding legacy cruft from aging CISC platforms.

While high-level languages like C++, Go, and Python immeasurably simplify programming on a day-to-day basis, these are fundamentally necessary abstractions-processors fundamentally only work in assembly, with compilers required to reduce high-level source code to assembly. While the ability to write in assembly is less a practical requirement on modern hardware, the ability to read assembly-and a practical understanding of compilers—can immeasurably help programmers understand the inner workings processors, and use that information to write more efficient programs.

ChocoPy a restricted subset of Puthon 3 was designed for

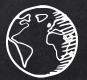

## CHOCOPY.ORG

the second second

# Running your own course? instructors@chocopy.org

Presentation template by SlidesCarnival